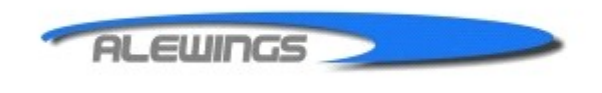

**ALEWINGS** di Alessandro Torri v. del Lavoro, sn - 20084 Lacchiarella MI P.I. 04683390969 C.F. TRRLSN75S29F205Z Tel.+39.02.94089939 Fax+39.02.90030855 www.alewings.it info@alewings.it

### **Module de réglage de la vitesse des servos,**

Cher client,

Nous vous exprimons nos remerciements pour votre achat de ce module de réglage de la vitesse de servo.

Ce module est un dispositif qui permet de régler la vitesse du servo. Ce module est utile pour faire des mouvements réalistes, par exemple l'ouverture et la fermeture de train mécaniques, de portes, de cockpits ou empennages aérodynamiques.

La programmation, particulièrement simple, s'effectue à l'aide du bouton présent sur le boîtier.

## **INSTALLATION :**

Fixez l'appareil avec du ruban adhésif double face ou du velcro du côté opposé au bouton de programmation. Nous recommandons de réaliser un support anti-vibration pour isoler le circuit électronique de toute vibration envoyée par le système propulsif.

## **CONNEXIONS :**

Connectez le câble d'entrée du module DELAY au canal récepteur que vous souhaitez utiliser et le servo que vous voulez régler à la sortie.

Pour identifier le bouton de programmation, les sorties et la polarité du servo connexions, reportezvous au schéma suivant :

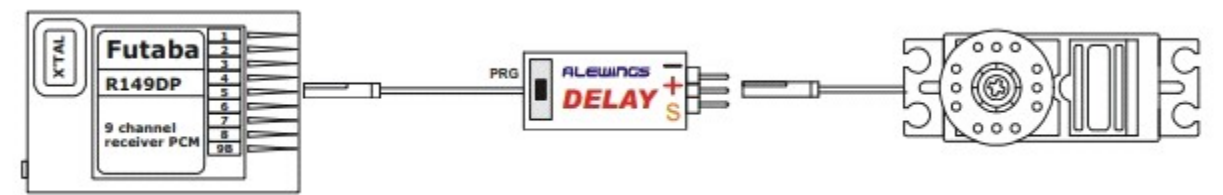

## **LA PROGRAMMATION :**

Après avoir effectué les connexions décrites ci-dessus, il est fortement recommandé avant de procéder à la programmation de Servo Delay, pour effectuer les opérations suivantes.

## **INSTRUCTIONS :**

1) Continuer l'initialisation de Servo Delay avec ERASE. Après cette opération, Servo Delay est désactivé et la vitesse du servo est réelle sans aucun délai.

2) En tant qu'émetteur, faire la programmation de UP – DOWN du canal.

## **Initialisation du retard servo (ERASE) :**

Pour initialiser Servo Delay procéder comme suit :

Lorsque le récepteur est "**éteint**", appuyez sur le bouton **PRG** et allumez le système radio qui était auparavant connecté au module. Relâchez le bouton.

Le module a été initialisé et vous avez de nouveau les réglages d'usine.

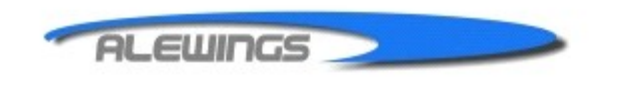

**ALEWINGS** di Alessandro Torri v. del Lavoro, sn - 20084 Lacchiarella MI P.I. 04683390969 C.F. TRRLSN75S29F205Z Tel.+39.02.94089939 Fax+39.02.90030855 www.alewings.it info@alewings.it

## **L'initialisation entraîne la perte totale de la programmation et désactive la fonction Servo Delay.**

#### **Programmation du délai servo :**

Amener le manche de l'émetteur en position centrale.

Lorsque l'appareil est allumé, appuyez sur le bouton **PRG** pendant environ 3 secondes et attendez que le servo

connecté à la sortie du module effectue le mouvement de confirmation :

• Le servo effectuera un double mouvement rapide d'environ +/-5° vers sa position centrale position pour confirmer que le retard servo est en cours de programmation.

Vous avez alors activé le mode de programmation.

Agir sur le manche de l'émetteur du canal utilisé en le déplaçant vers le haut ou vers le bas dans l'ordre pour décider d'augmenter ou de diminuer la vitesse de déplacement du servo (le mouvement vers le haut et vers le bas dépend de la façon dont la fonction est définie par la fonction de transmetteur DIR-REV).

Appuyez ensuite sur le bouton **PRG** pour programmer le temps de retard.

# **Attention : après 12 secondes sans appui sur aucun bouton, l'appareil s'arrêtera automatiquement.**

Sortir de la procédure de programmation et mémoriser les données.

Voici un exemple de programmation d'un processus actif :

Déplacez le manche vers le haut (ou vers le bas, cela dépend du réglage de DIR ou REV de l'émetteur) et maintenez-le en place.

- Appuyez sur le bouton **PRG**.
- Déplacez le manche pour vérifier le retard du servo.

• Si vous souhaitez retarder davantage le mouvement, appuyez plusieurs fois sur le bouton,

déplacer le manche sur la position du point final. Une pression prolongée correspond à

la réduction rapide de la vitesse de déplacement du servo.

• Pour accélérer le mouvement, vous devez appuyer sur le bouton PRG, en déplaçant le manche de

transmetteur à la position finale opposée

Durino la programmation il sera toujours possible de vérifier le mouvement du servo

déplacer le stckk de l'émetteur.

## **Faites attention :**

Chaque pression sur un bouton définit une augmentation ou une diminution du retard du mouvement du servo d'environ 0,5 sec et il est calculé sur le mouvement maximum jusqu'à +/-30 ° (60 °portée maximale).

Un appui long sur le bouton, supérieur à 1 sec correspond à une augmentation/diminution rapide du retard (10 pas de retard par seconde). Pour régler un temps de mouvement de 1 minute sur la course totale du servo de 60 degrés, vous devez appuyer sur le bouton pendant 12 secondes.

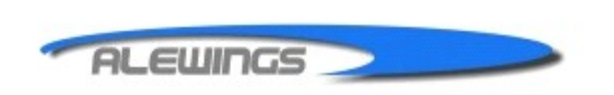

**ALEWINGS** di Alessandro Torri v. del Lavoro, sn - 20084 Lacchiarella MI P.I. 04683390969 C.F. TRRLSN75S29F205Z Tel.+39.02.94089939 Fax+39.02.90030855 www.alewings.it info@alewings.it

# **PARTICULARITÉS TECHNIQUES :**

Alimentation : 5,4V stabilisé recommandé Gamme de 4,8V jusqu'à 6V MAX Délai de pas : 0,50 seconde calculé sur un mouvement de 60° Délai de programmation maximum : 60 secondes calculées sur un mouvement de 60° Taille : 14x27mm Poids : ~7gr avec un câble de 150mm et un connecteur Température de fonctionnement : de -10 à +60°C

## **MISE EN GARDE AUX UTILISATEURS :**

Ne pas mettre à proximité d'une source de chaleur supérieure à +60°C, mélange d'essence, d'alcool ou de solvants,

ne placez pas l'appareil dans des zones humides, ne provoquez pas de courts-circuits, n'endommagez pas ou ne retirez pas la protection thermo constrictive.

# **Elimination des déchets :**

Selon l'art.13 du décret législatif du 25 juillet 2005, n.151, « Mise en œuvre des directives 2002/95/CE, 2002/96/CE et 2003/108/CE, concernant la réduction des substances dangereuses pour les équipements électriques et électroniques et évacuation des déchets ».

Le symbole de la poubelle barrée apposé sur le matériel ou sur son emballage,indique que le produit en fin de vie doit être collecté séparément des autres déchets. A la fin de son utilisation, l'utilisateur devra ramener l'équipement dans une déchetterie qui éliminera les déchets électroniques et électrotechniques. La bonne collecte des équipements de recyclage désuets, le traitement et la une élimination respectueuse de l'environnement contribue à prévenir d'éventuels effets néfastes sur l'environnement et la santé humaine et il favorise la réutilisation et/ou le recyclage des matériaux. L'élimination inappropriée des produits implique l'application de mesures administratives et sanctions prévues par la loi.